### Communication Networks (0368-3030) / Spring 2011 The Blavatnik School of Computer Science, Tel-Aviv University

Allon Wagner

## **DDoS and Related Attacks**

Several slides adapted from a presentation made by Dan Touitou on behalf of Cisco.

#### **How do DDoS Attacks Start ?**

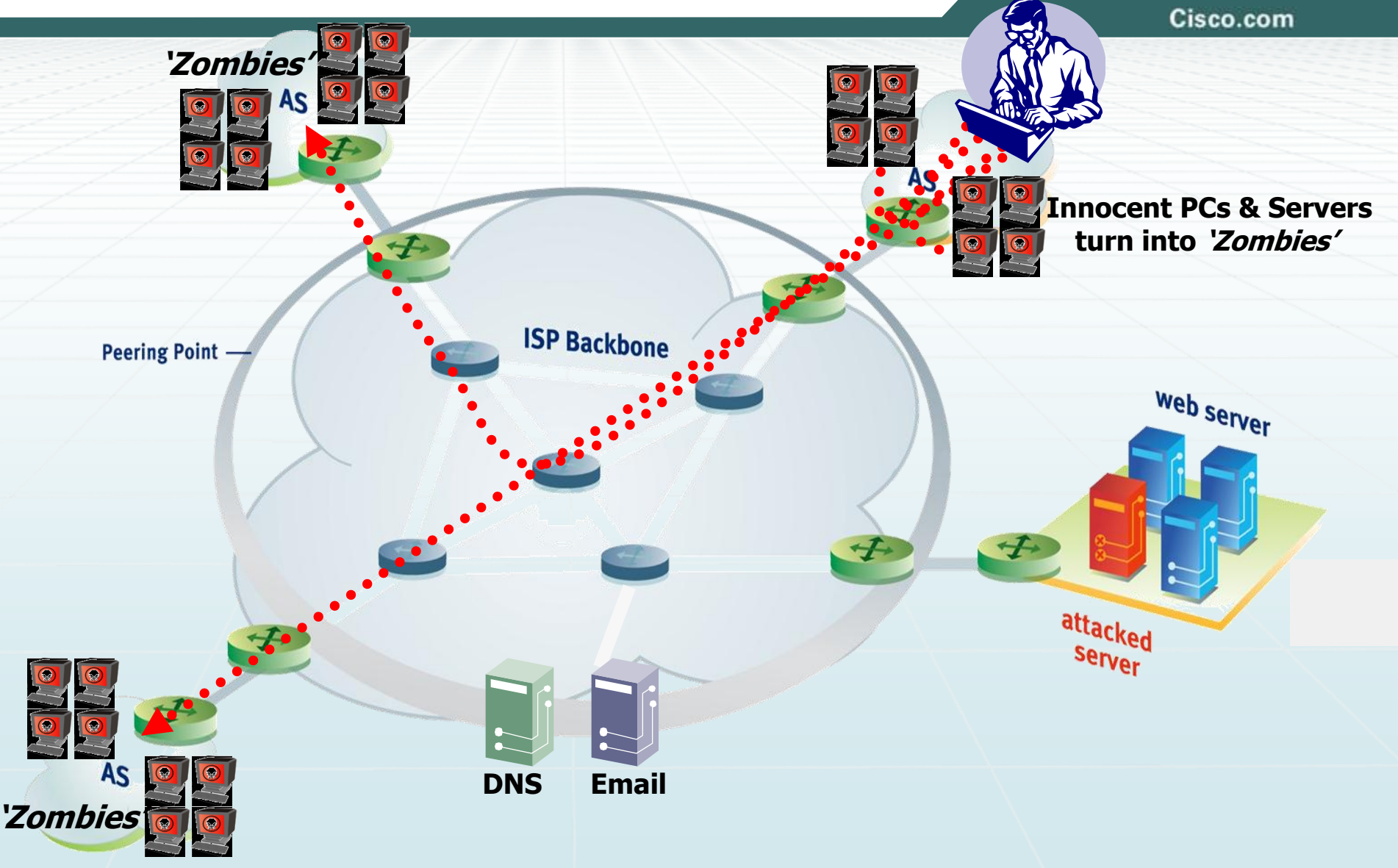

#### **The Effects of DDoS Attacks**

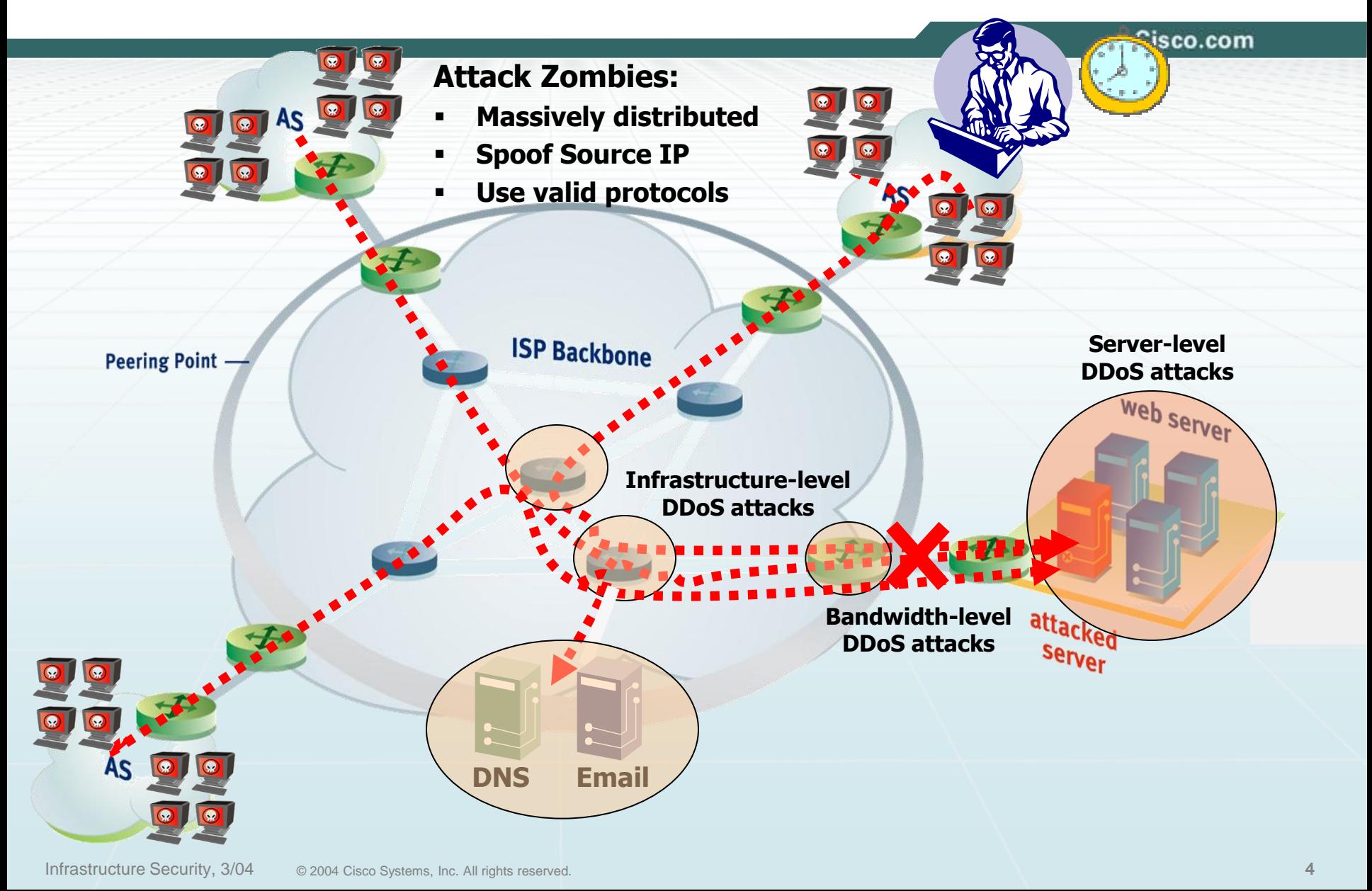

### Motivation to attack

- Economically driven
	- Extortion
	- Zombie armies for hire
- Cyber-vandalism
- Cyber-terrorism / Cyber-war
- Backdrop for a more sophisticated attack
	- For example, an attacker brings a target down, and can then hijack its identity

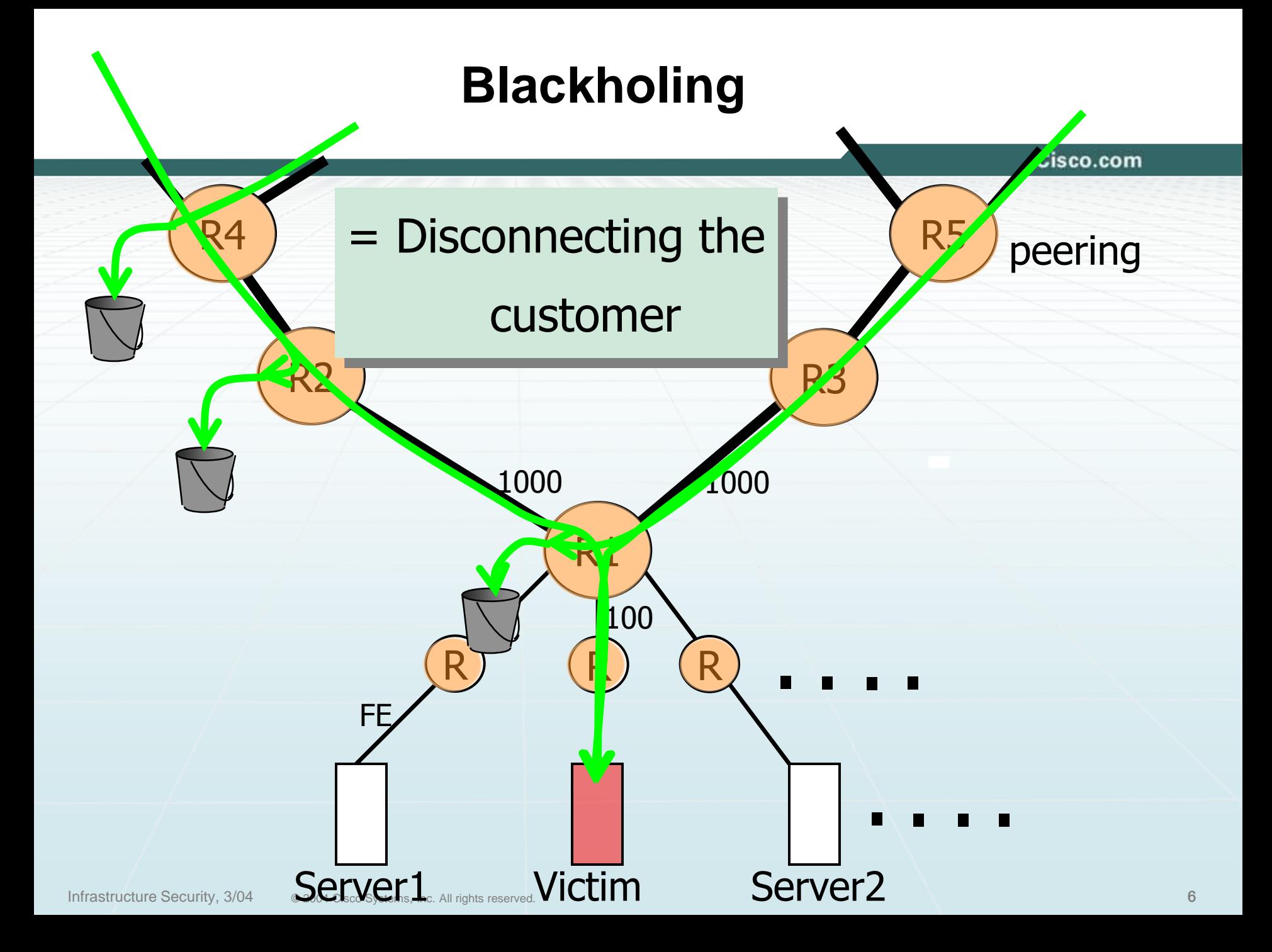

Transport Layer

 $3-$ 

### Three-way handshake & SYN-Flood attacks

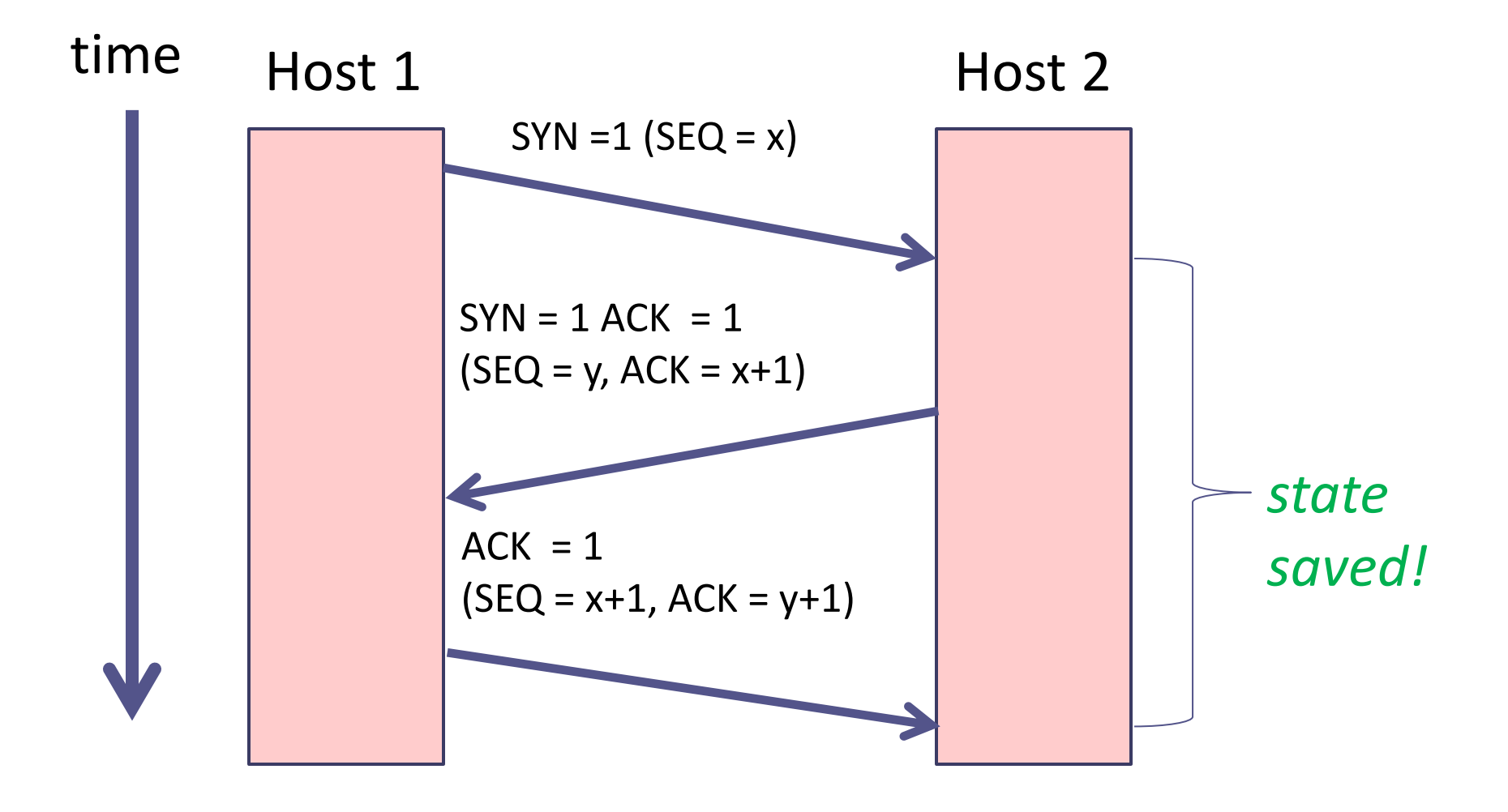

Transport Layer

3-8

### SYN Cookies – the idea

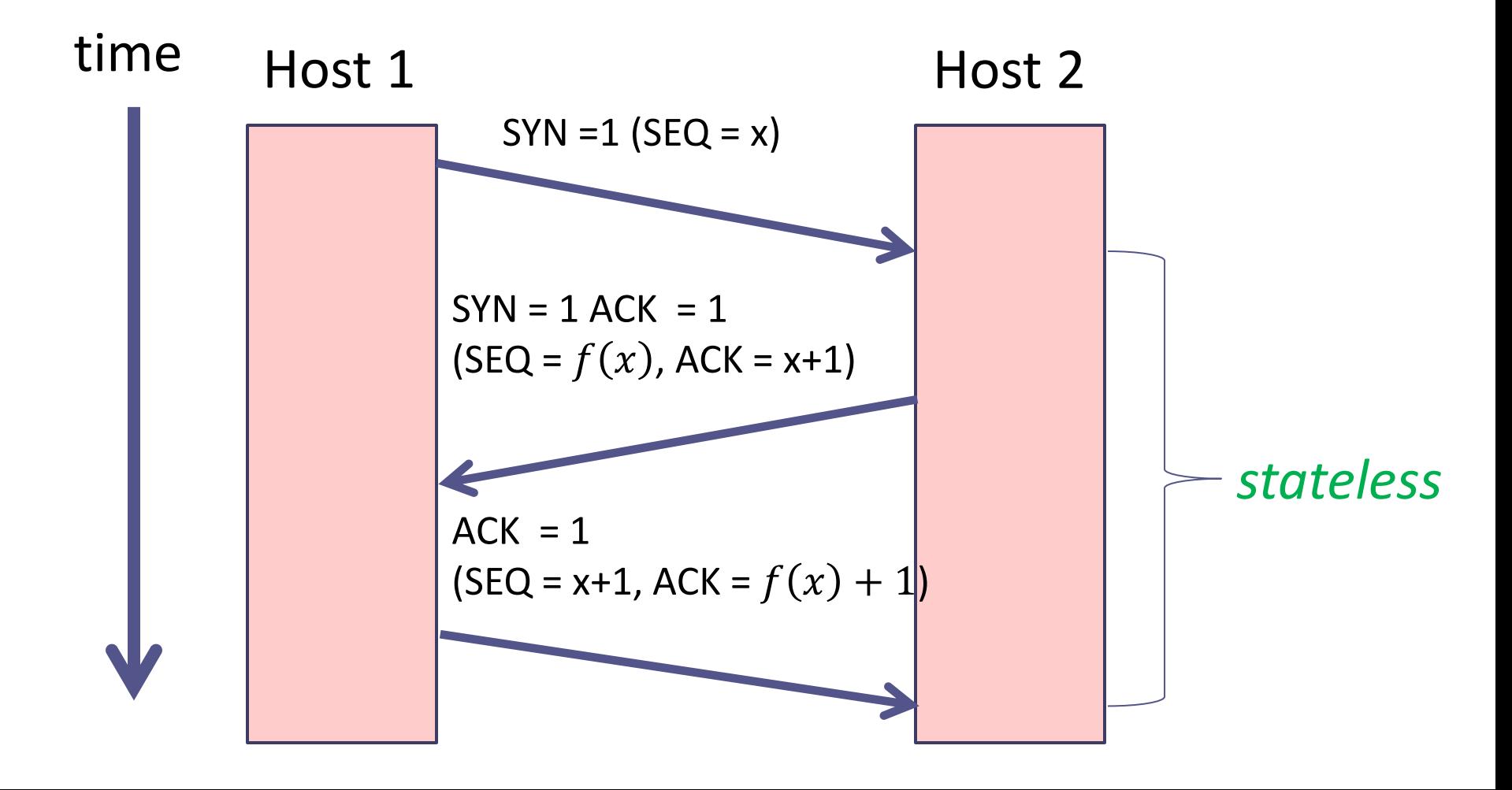

## SYN Cookies (somewhat simplified)

- A client sends a SYN packet.
- The server does not choose a random SEQ for its reply. Instead, it calculates a  $H(x)$  - a cryptographic hash of:
	- $t a$  slowly increasing time function (e.g increases every 64 seconds)
	- Server's IP and port
	- Client's IP and port
	- $S a$  secret
	- $x$  client's ISN
- The SEQ returned in the SYN+ACK packet is the concatenation  $(t, H(x))$ .

### SYN Cookies (somewhat simplified)

- When a new client sends an ACK with ACK=y, the server decreases 1 and obtains:
	- $\bullet$  t allows it to ensure this is a recent request
	- $\overline{\phantom{a}}$  the supposed hash result  $H'(x)$
- It can recompute  $H(x)$
- If  $H(x) = H'(x)$  the client is legitimate and a TCP connection is opened

### Exercise

- Why is  $t$  included in the cryptographic hash?
- To prevent replay attacks.
- Assume that Eve (an Evil attacker) wants to mount a DDoS attack against a server that does not include  $t$  in its hashes. Eve (and Eve's zombies) create millions of legitimate connections over a period of time, and collects  $H(x)$ matching their data.
- When Eve wants to attack, she sends all these past requests simultaneously
	- <sup>□</sup> ACKs imitating the 3<sup>rd</sup> step of the threeway-handshake along with their correct  $H(x)$ .
	- Plaintext field  $t$  simply says "now".
- The server cannot tell these are old requests.

### Exercise (cont.)

- Why is  $t$  also given in plaintext?
- Because once a server gets the 3<sup>rd</sup> ack of the threeway handshake, it cannot know when the SYN-ACK reply was given to the client

 $\blacksquare$  i.e., what t was used to generate  $H(x)$ 

• A malicious client still cannot forge  $H(x)$  because it doesn't know s.

### Anti-spoofing

- Spoofing masquerading as a different network user
	- IP spoofing
	- DNS spoofing
	- ARP spoofing
	- $\Box$  …
- Malicious clients spoof IP addresses in order to mount DoS attacks.
- An idea to prevent (or at least hinder) spoofing: respond to the client in a way that forces it to reply.

#### **Anti-Spoofing Defense** *- One example: HTTP*

#### **Antispoofing only when under attack**

• Authenticate source on initial query

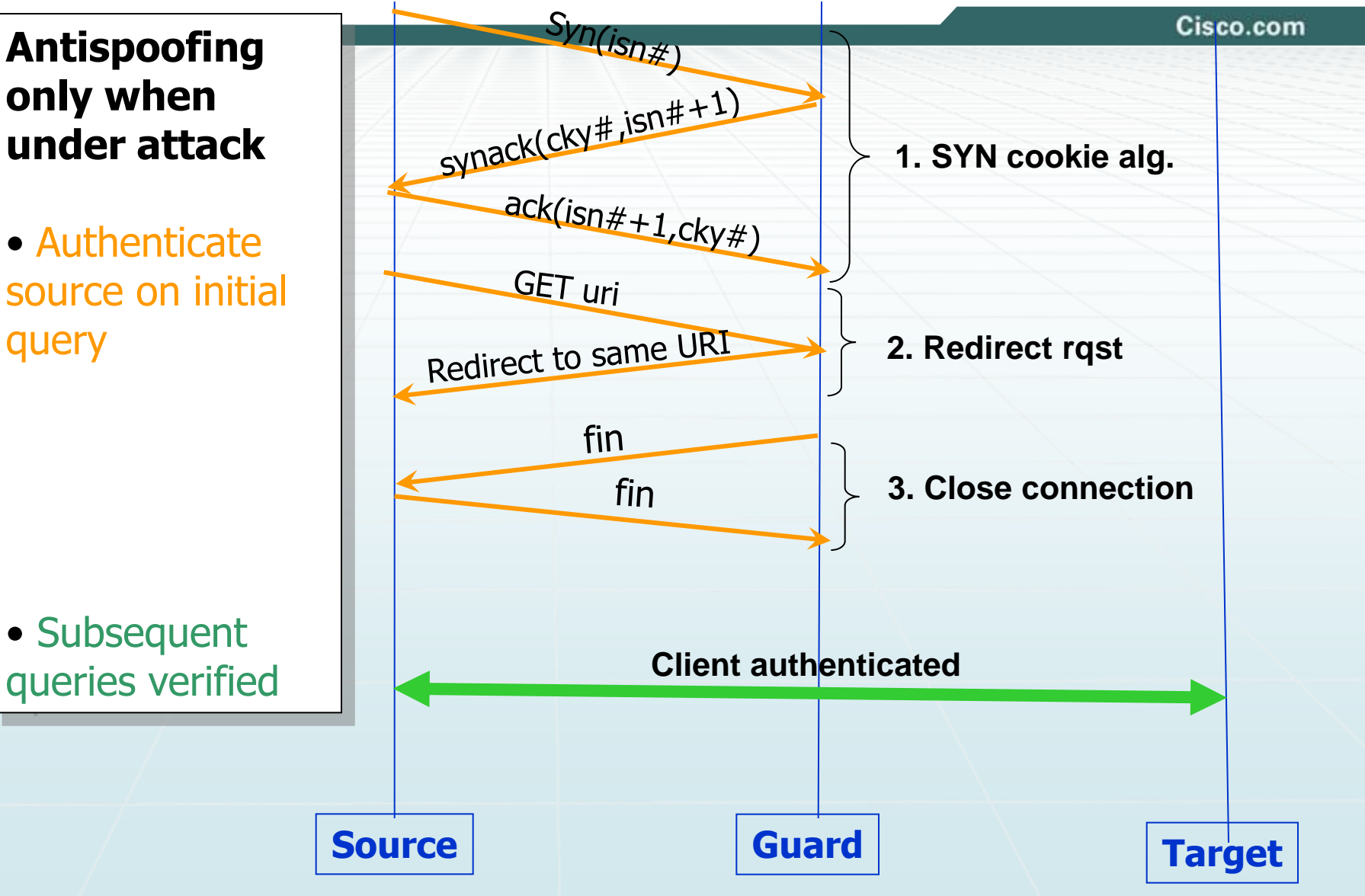

#### **RST cookies – how it works**

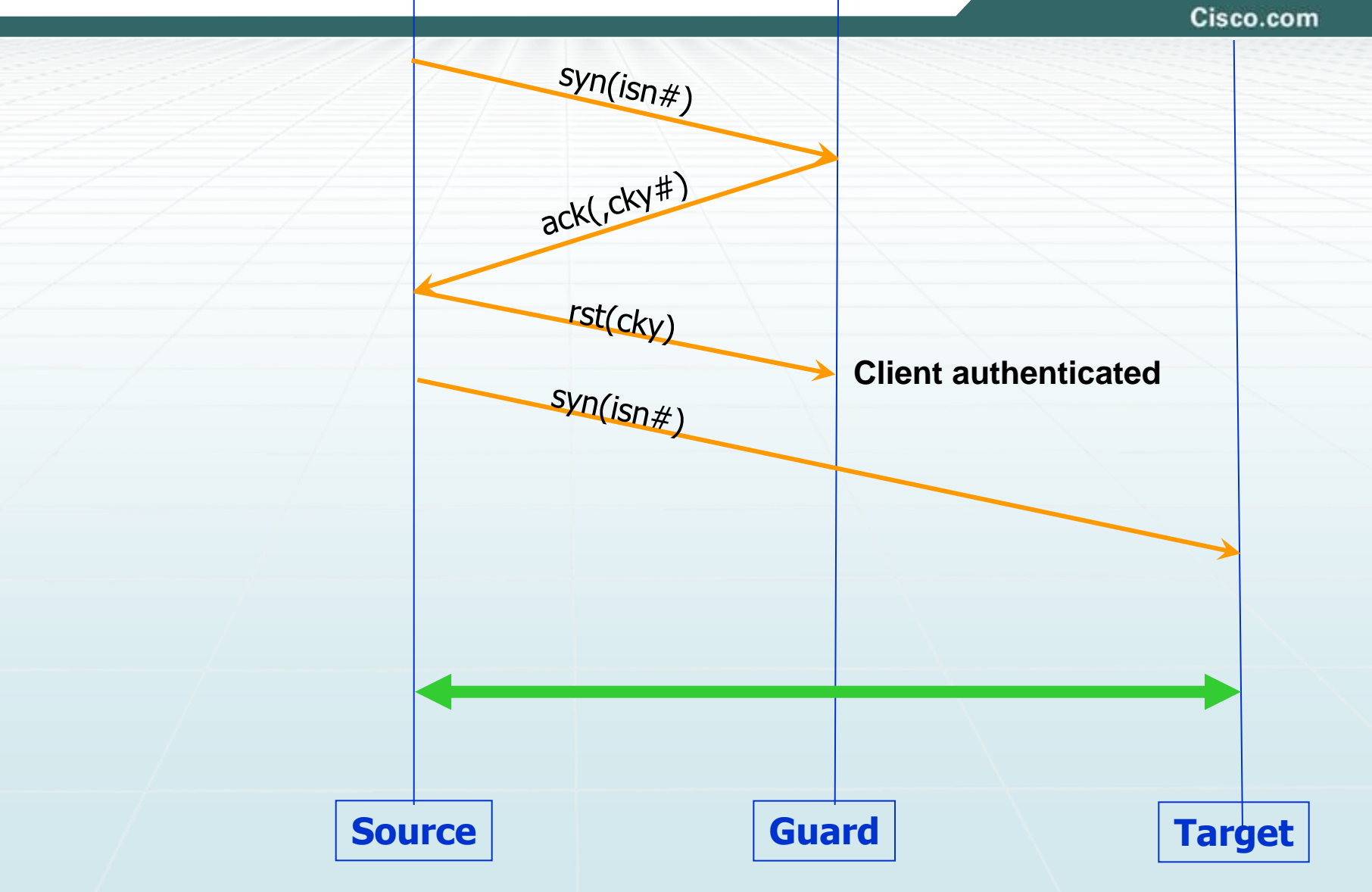

## **Anti-Spoofing Defense**

*- One example: DNS Client-Resolver (over UDP)*

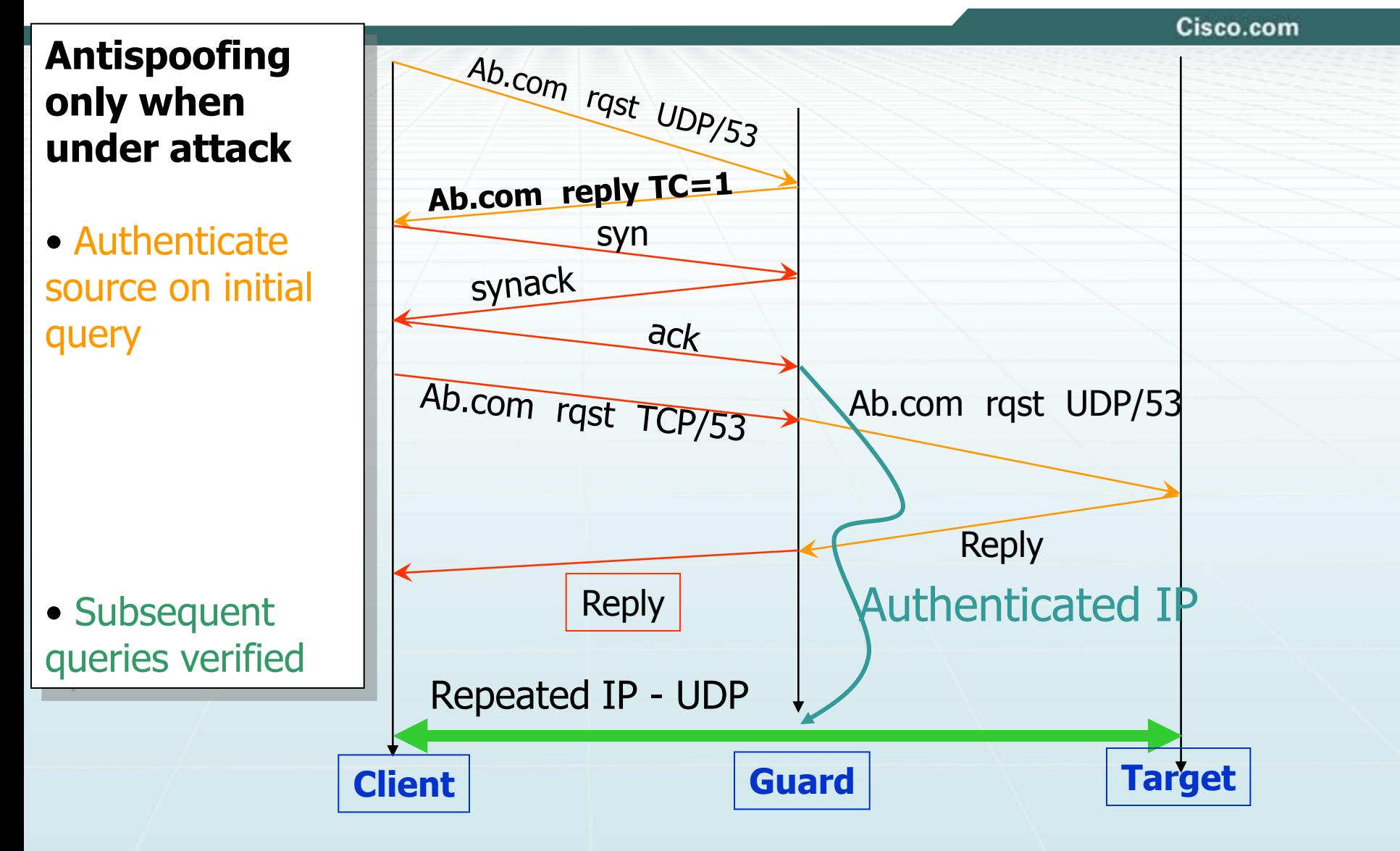

## Extra slides

SQL Injections - from an old talk I gave = in the school

## Our Objective – Prevent SQL Injection and XSS Attacks

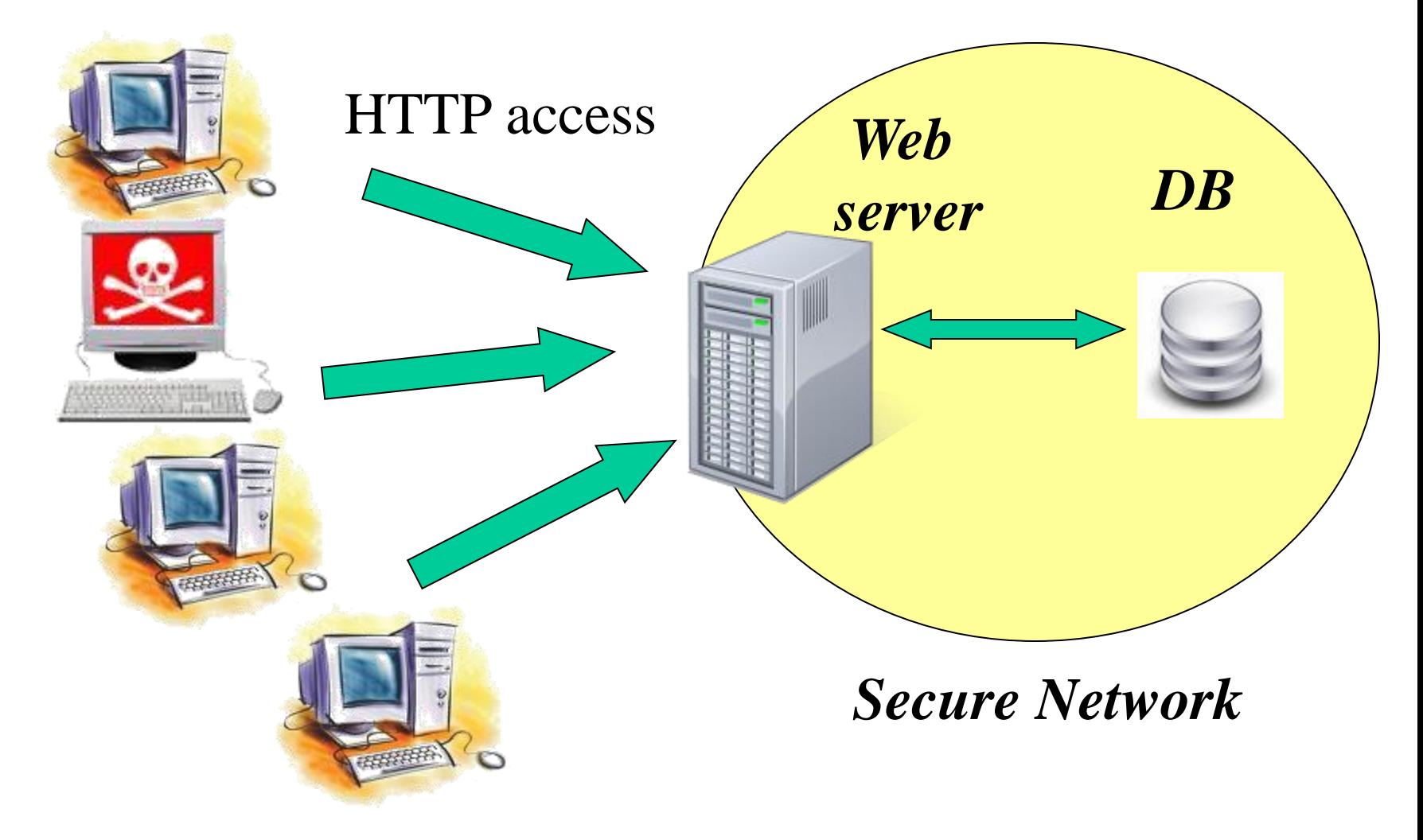

# SQL-Injection

- Benign:
	- SELECT \* FROM users WHERE name='**alice**' AND password='**1234**'
- Malicious:
	- SELECT \* FROM users WHERE name='**alice**' AND password='**1234' OR 'a'='a**'
- We got ourselves a list of usernames and their respective passwords, and can access the DB

# SQL-Injection (cont.)

#### • Benign:

- SELECT phone FROM clients WHERE name='**alice**'
- Malicious:
	- SELECT phone FROM clients WHERE name='**alice'; UPDATE clients SET debt=0 WHERE name='eve';--**'
- Information tampering. Can also be used for DB mutilation and information disclosure

# SQL-Injection - Audit Evasion

#### • Benign:

- SELECT phone FROM clients WHERE name='**alice**'
- Malicious:
	- SELECT phone FROM clients WHERE name='**alice'; UPDATE clients SET debt=0 WHERE name='eve';--**'
- A skilled DBA will be able to track this!

## SQL-Injection – Audit Evasion (cont.)

- Benign:
	- SELECT phone FROM clients WHERE name='**alice**'
- Malicious:
	- SELECT phone FROM clients WHERE name='**alice'; UPDATE clients SET debt=0 WHERE name='eve'; --sp\_password**'
- MS SQL Server 2000 prior to SP3

# XSS – Cross Site Scripting

- Aim: Getting the victim's web browser to execute malicious code
- Many variants. An example:

– Alice's server hosts an innocent web forum

## XSS – An Example

*Alice's trusted web server*

*Bob's browser*

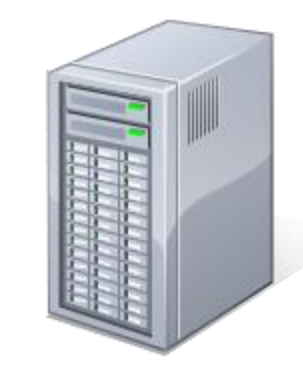

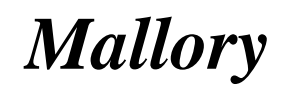

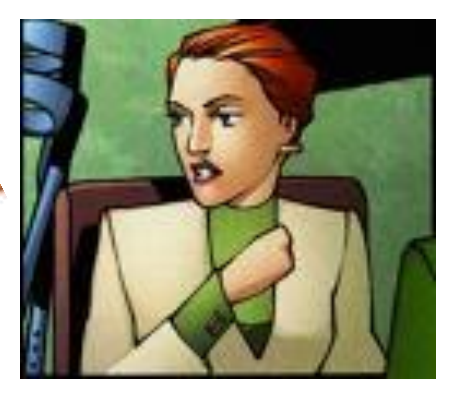

#### *Bob browses the forum's pages*

*A post with malicious code*